## **UNIX/LINUX-PERUSKURSSI, HARJOITUS 1**

Tehtävät palautetaan esittämällä ratkaisut opettajalle tunnin lopulla. Tehtävät voi tehdä parityönä. Käytetään *shell.metropolia.fi*-konetta pääteyhteydellä. Jos luokassa ei ole mitään ssh-ohjelmaa, hae Putty osoitteesta *http://www.chiark.greenend.org.uk/~sgtatham/putty/download.html*

1. Selitä, mitä seuraavan taulukon asiat tarkoittavat ja mihin ne liittyvät:

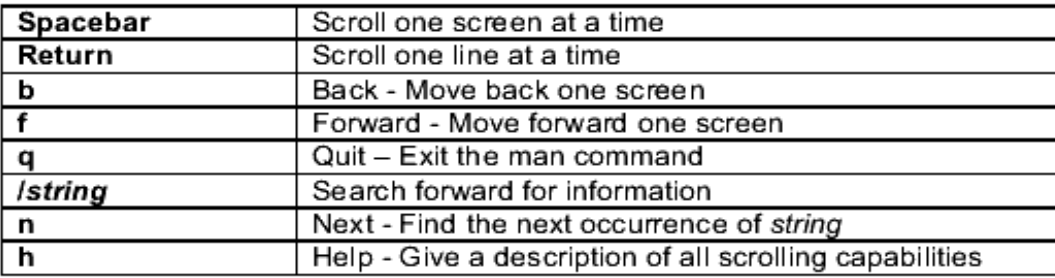

- 2. Tutustu cal-komennon manuaalisivuihin (*man cal*) ja vastaa kysymyksiin. Voit myös luonnollisesti kokeilla komentoa.
	- a) millaisen kalenterin cal-komento tulostaa?
	- b) jos annat parametriksi vuoden, mitä tulostetaan?

c) Mikä viikonpäivä on syyskuun 23. päivä vuonna 2007? Selitä myös, miten sen löysit *cal*ohjelmaa käyttäen.

- d) tulosta syyskuun kalenteri vuodelta 1752. Mitä erikoista siinä on ja miksi?
- 3. Hae avainsanahaun avulla man-sivuija, joihin liittyy sana grep. Listaa niistä muutama allaolevaan taulukkoon:

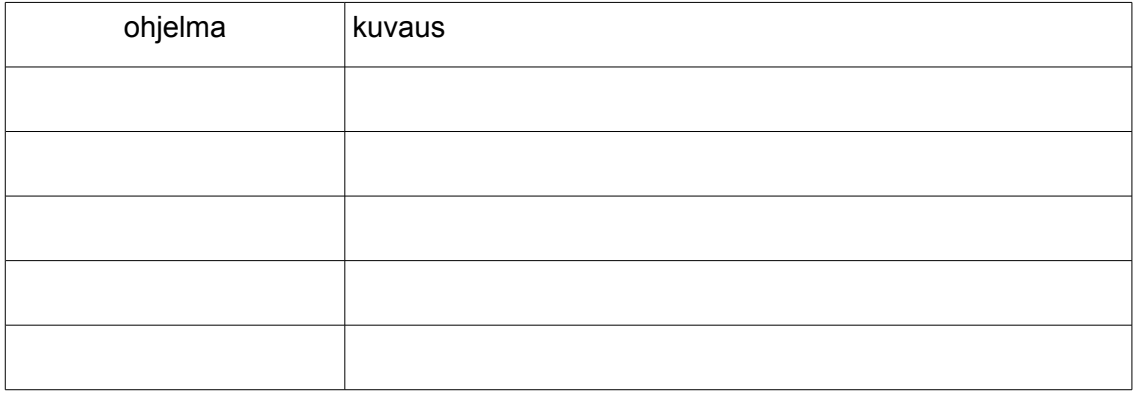

- 4. Mistä *whatis*-komento ottaa kuvauksensa, jonka se komennosta kertoo?
- 5. Selvitä man-sivujen avulla (taikka whatis-komennon), mitä seuraavat komennot tekevät:

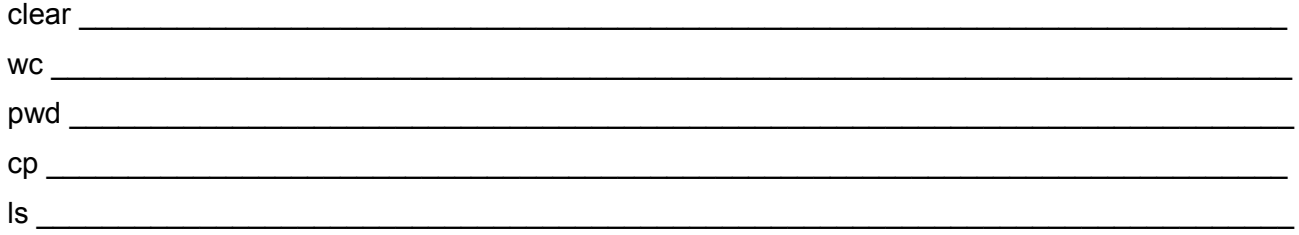

6. Mitä opasteita löydät graafisista sovelluksista ja työpöytäohjelmista?

7. Mikä on SunSolve ja mitä se pitää sisällään? (Vihje, googlaa...)

- 8. Käynnistä *info*-ohjelma ilman parametrejä ja vastaa seuraaviin kysymyksiin:
	- a) Mitä alkuruutu neuvoo aloittelijalle?
	- b) Mitkä osat vaihtavat sivua (ts. toimivat linkkeinä)?
	- c) Miten liikutaan ruutu alaspäin, entä ylöspäin?
	- d) onko infossa jonkinlaista hakutoimintoa?